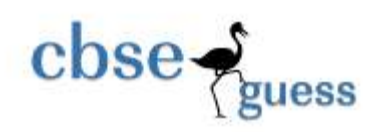

## **Sample Paper Informatics Practices-065 (2013-2014)**

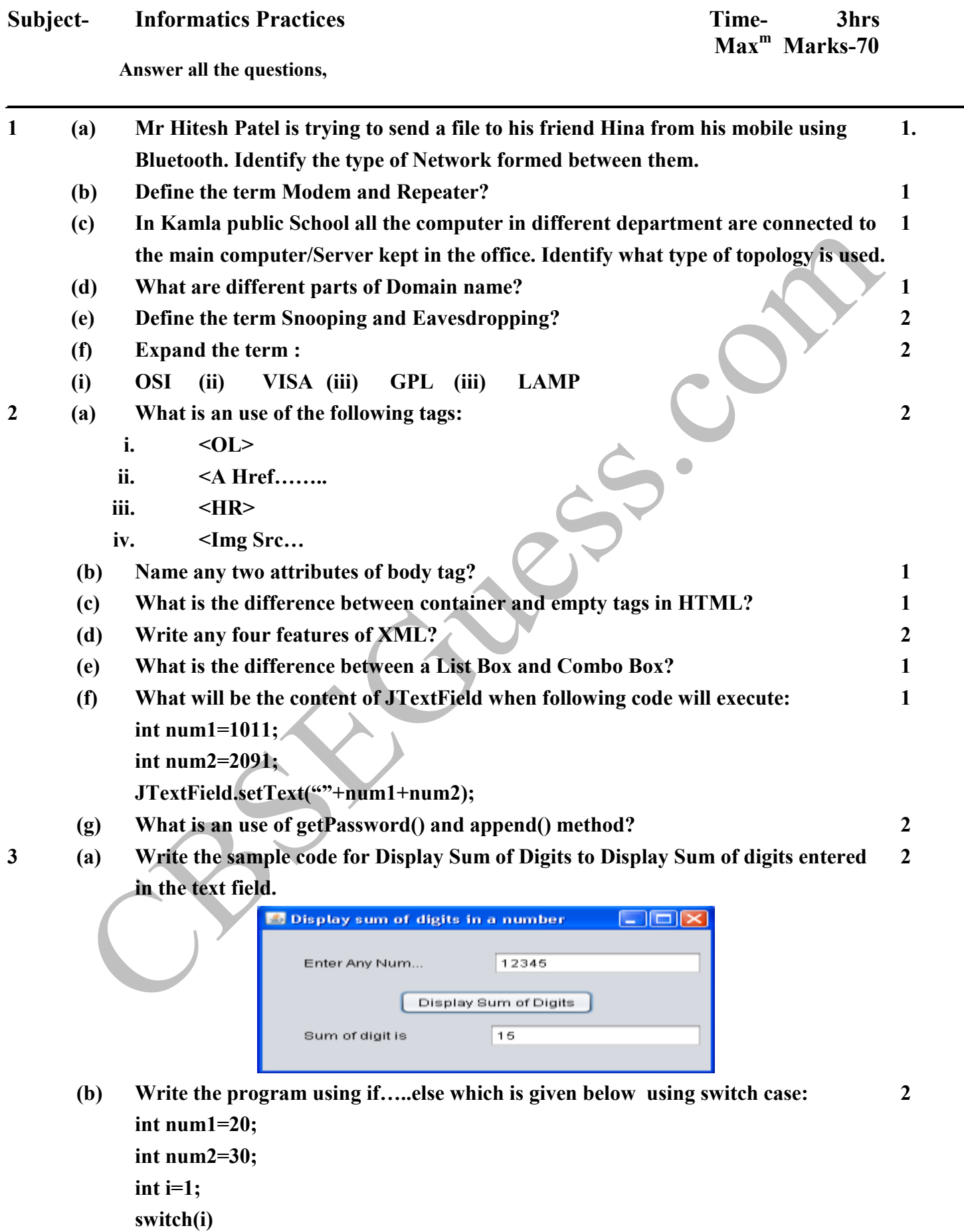

- **{**
	- **case 1: System.out.println(" Sum of two number is"+(num1+num2)); break;**

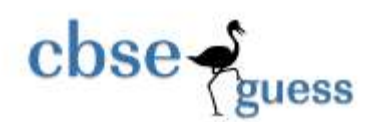

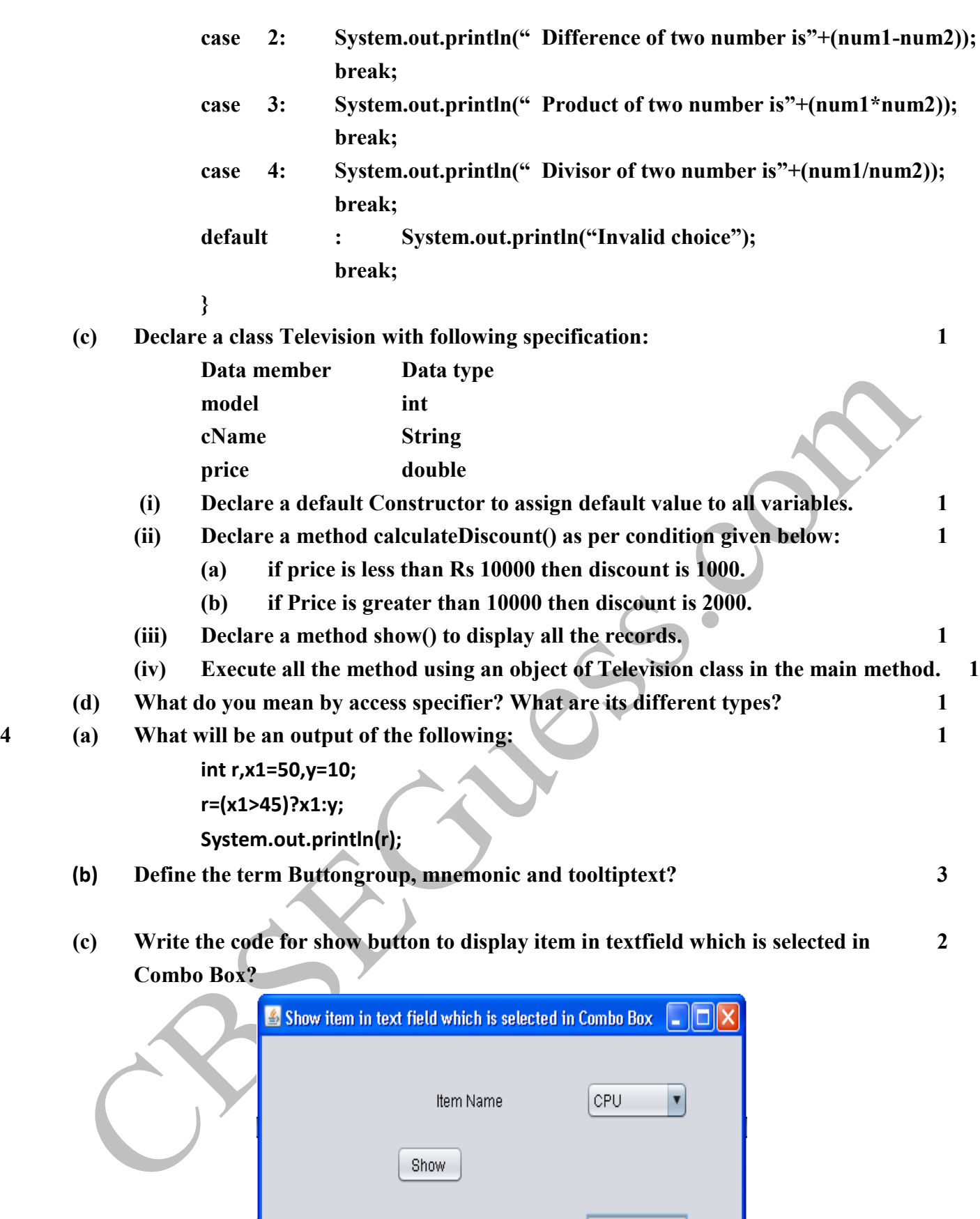

**5 (a) What do you mean by table level Constraint and column level constraint? 1**

Item Selected is

- **(b) What is the difference between Primary Key and unique key? 1**
- **(c) A table consumer contains 5 Rows and 6 Columns. Mr Kumar inserted 7 rows and 2 added 3 columns more in the consumer table. Now what is its Cardinality and Degree?**

cPU

**(d) What will be an output of the following SQL queries: i. SELECT DAYOFMONTH(CURDATE()); 1**

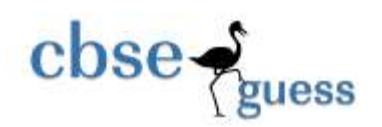

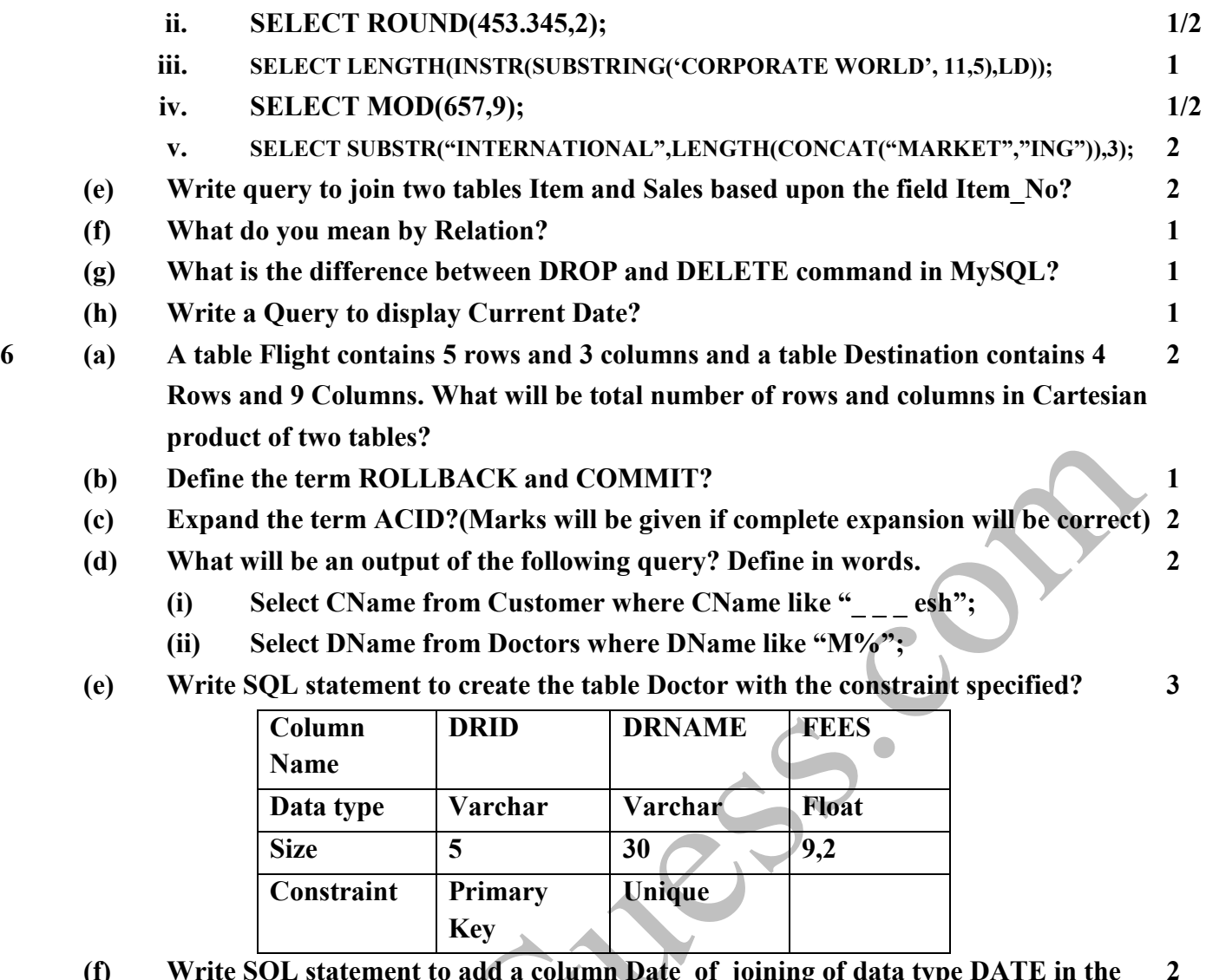

- **(f) Write SQL statement to add a column Date\_of\_joining of data type DATE in the 2 above table.**
- **(g) Write query in MySQL based upon the table Sales which is given below?**

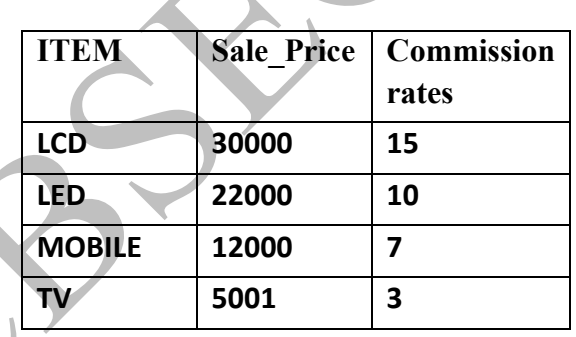

 $\blacktriangleright$ 

**(h) (i) Increase the SALE\_PRICE of LCD by 2000 . 2 (ii) Display the Maximum SALE\_PRICE of Item. 1 (iii) Delete the record of MOBILE. 2 7 (a) Write the any two positive and negative impact of E-Governance? 2 (b) Write the name of any two uneditable Controls? 1 (c) Identify the type of controls used for the following: 2**

- **i. Select any one option from many option?**
- **ii. To store address in multiple rows and columns?**
- **iii. Display multiple items at a time?**
- **iv. Edit an Item during run time in a list?**

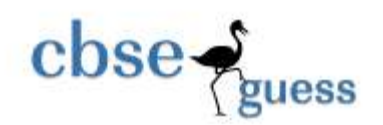

**<http://www.cbseguess.com/>**

BSK Cuess. On